Fiche 46 - L'accord de nul, tel, quel, tel quel

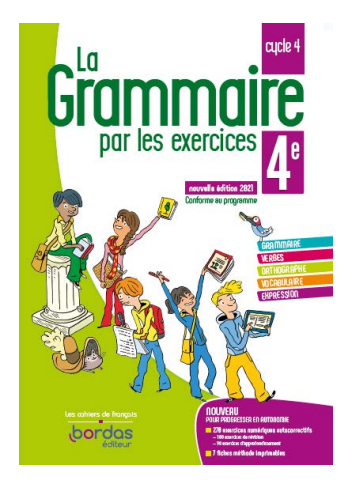

Cliquer sur la ressource choisie :

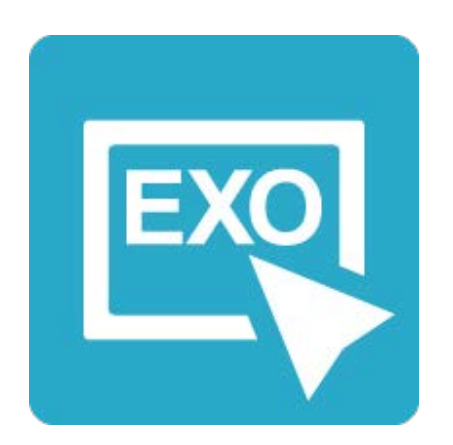

## **[Pour commencer en douceur](https://applets.directplateforme.com/Bordas/bbe/9782047338230/733823_fiche46_en_douceur/index.html)**

Exercices interactifs - Fiche 46

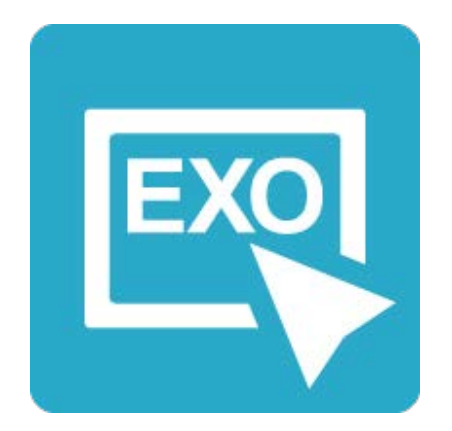

**Pour aller plus loin** [Exercices interactifs - Fiche 46](https://applets.directplateforme.com/Bordas/bbe/9782047338230/733823_fiche46_plus_loin/index.html)